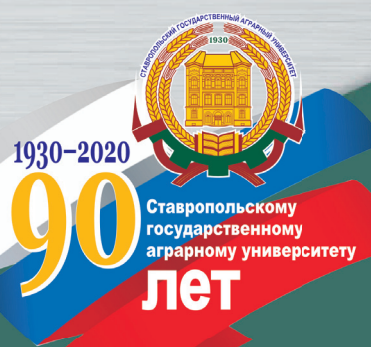

# ЭКОНОМЕТРИЧЕСКОЕ ПРОГНОЗИРОВАНИЕ

### **МЕТОДИЧЕСКИЕ УКАЗАНИЯ**

ПО ПРОВЕДЕНИЮ ИНТЕРАКТИВНЫХ ФОРМ ЗАНЯТИЙ для студентов академической магистратуры 38.04.01 - Экономика, магистерская программа «Экономическая и финансовая безопасность организации»

## ЭКОНОМЕТРИЧЕСКОЕ ПРОГНОЗИРОВАНИЕ

#### МЕТОДИЧЕСКИЕ УКАЗАНИЯ

ПО ПРОВЕДЕНИЮ ИНТЕРАКТИВНЫХ ФОРМ ЗАНЯТИЙ для студентов академической магистратуры 38.04.01 - Экономика, магистерская программа «Экономическая и финансовая безопасность организации»

ФЕДЕРАЛЬНОЕ ГОСУДАРСТВЕННОЕ БЮДЖЕТНОЕ ОБРАЗОВАТЕЛЬНОЕ УЧРЕЖДЕНИЕ ВЫСШЕГО ОБРАЗОВАНИЯ СТАВРОПОЛЬСКИЙ ГОСУДАРСТВЕННЫЙ АГРАРНЫЙ УНИВЕРСИТЕТ

# **ЭКОНОМЕТРИЧЕСКОЕ ПРОГНОЗИРОВАНИЕ**

**МЕТОДИЧЕСКИЕ УКАЗАНИЯ** ПО ПРОВЕДЕНИЮ ИНТЕРАКТИВНЫХ ФОРМ ЗАНЯТИЙ

*для студентов академической магистратуры 38.04.01 – Экономика, магистерская программа «Экономическая и финансовая безопасность организации»* 

> Ставрополь 2020

УДК 330.43 ББК 65в6 Э40

#### **Авторский коллектив:**

*А. Н. Герасимов, Е. И. Громов, О. П. Григорьева, Е. И. Леликова, Ю. С. Скрипниченко*

#### **Рецензенты:**

доктор экономических наук, профессор кафедры финансового менеджмента и банковского дела Ставропольского государственного аграрного университета *Ю. М. Склярова*; доктор экономических наук, профессор кафедры финансов, кредита и страхового дела Ставропольского государственного аграрного университета *Л. В. Агаркова*

**Эконометрическое** прогнозирование : методические Э40 указания по проведению интерактивных форм занятий / А. Н. Герасимов, Е. И. Громов, О. П. Григорьева и др. – Ставрополь, 2020. – 24 с.

Разработаны в соответствии с учебным планом и предназначены для студентов, обучающихся по программе академической магистратуры 38.04.01 – Экономика, магистерская программа «Экономическая и финансовая безопасность организации».

> **УДК 330.43 ББК 65в6**

*Печатается по решению учебно-методической комиссии Ставропольского государственного аграрного университета*

> © ФГБОУ ВО Ставропольский государственный аграрный университет, 2020

### **Содержание**

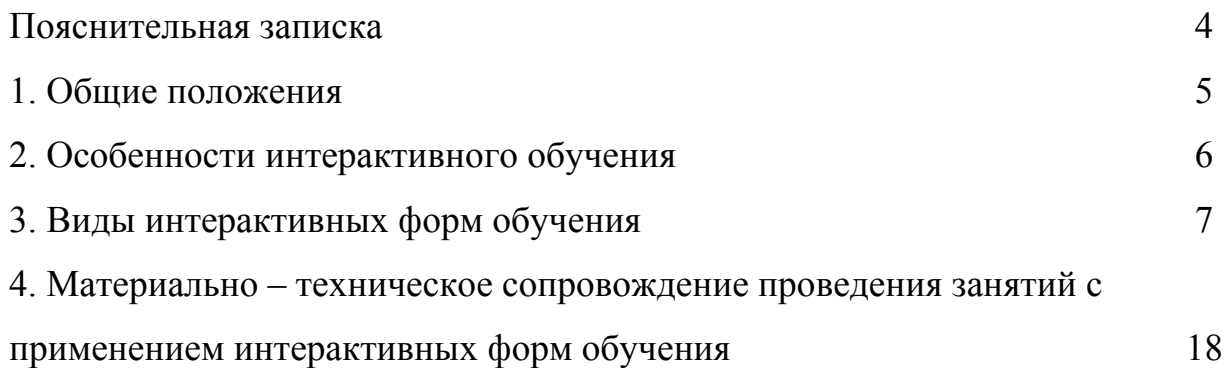

#### **Пояснительная записка**

Одно из направлений совершенствования подготовки студентов в университете – введение интерактивных форм обучения. В Федеральных государственных стандартах среднего профессионального образования одним из требований к организации учебного процесса в университете является широкое использование в учебном процессе активных и интерактивных форм проведения занятий для формирования необходимых профессиональных и общекультурных компетенций.

В педагогике различают несколько моделей обучения:

1. Пассивная - обучаемый выступает в роли "объекта" обучения (слушает и смотрит);

2. Активная - обучаемый выступает "субъектом" обучения (самостоятельная работа, творческие задания);

3. Интерактивная - взаимодействие. Использование интерактивной модели обучения предусматривают моделирование жизненных ситуаций, использование ролевых игр, совместное решение проблем. Исключается доминирование какого-либо участника учебного процесса или какой-либо идеи. Из объекта воздействия обучающийся становится субъектом взаимодействия, он сам активно участвует в процессе обучения, следуя своим индивидуальным маршрутом.

Активные и интерактивные методы обучения - формы обучения, направленные на развитие у обучаемых самостоятельного мышления и способности квалифицированно решать нестандартные профессиональные задачи. Цель обучения - развивать мышление обучаемых, вовлечение их в решение проблем, расширение и углубление знаний и одновременное практических навыков и умения развитие мыслить, размышлять, осмысливать свои действия.

обеспечивают Активные  $\boldsymbol{\mathrm{M}}$ интерактивные методы обучения проявление большей активности, чем традиционные методы, вель экспериментально установлено, что в памяти человека запечатляется до 10% того, что он услышит, до 50% того, что видит, и до 90% того, что делает.

При этом термин «интерактивное обучение» понимается по-разному. Понятие «интерактивный» происходит от английского «interact» («Inter» действовать). Интерактивный взаимный. это  $\langle \langle \text{act} \rangle \rangle$ означает  $\mathbf{r}$ взаимодействовать, находиться в режиме беседы, диалога с чем-либо компьютером) или кем-либо (человеком). Следовательно, (например, интерактивное обучение - прежде всего обучение в сотрудничестве. Все образовательного процесса (преподаватель, обучающиеся) участники взаимодействуют друг с другом, обмениваются информацией, совместно решают проблемы, моделируют ситуации. Причем происходит это в атмосфере доброжелательности и взаимной поддержки, что позволяет не только получать новое знаний, но и развивает саму познавательную деятельность.

Интерактивное обучение - это специальная форма организации познавательной деятельности. Она имеет в виду вполне конкретные и прогнозируемые цели:

• повышение эффективности образовательного процесса, достижение высоких результатов:

√ усиление мотивации к изучению дисциплины;

• формирование и развитие профессиональных навыков обучающихся;

◆ формирование коммуникативных навыков;

• развитие навыков анализа и рефлексивных проявлений;

• развитие навыков владения современными техническими средствами и технологиями восприятия и обработки информации:

 $\checkmark$  формирование и развитие умения самостоятельно находить информацию и определять ее достоверность;

аудиторной работы √ сокращение доли  $\mathbf{M}$ увеличение объема самостоятельной работы студентов.

Интерактивные формы применяются при проведении аудиторных занятий, при самостоятельной работе обучающихся и других видах учебных занятий, а также при повышении квалификации. Удельный вес занятий, проводимый в активных и интерактивных формах, определяется каждой ООП, особенностью контингента обучающихся и содержанием конкретных дисциплин, и в целом в учебном процессе они должны составлять не менее 20% аудиторных. Объем часов, отводимых на интерактивные формы Учебнообучения. лолжен быть отражен  $\bf{B}$ тематическом ппане методического комплекса дисциплины.

#### 2. Особенности интерактивного обучения

1. Образовательный организован процесс таким образом, **ЧТО** практически все обучающиеся оказываются вовлеченными в процесс познания, они имеют возможность понимать и рефлектировать по поводу того, что они знают и думают. Совместная деятельность обучающихся в процессе познания, освоения образовательного материала означает, что каждый вносит свой особый индивидуальный вклад, идет обмен знаниями, идеями, способами деятельности. Причем, происходит это в атмосфере доброжелательности и взаимной поддержки, что позволяет не только получать новое знание, но и развивает саму познавательную деятельность, переводит ее на более высокие формы кооперации и сотрудничества.

2. Основные методические принципы интерактивного обучения:

• тщательный подбор рабочих терминов, учебной, профессиональной лексики, условных понятий;

• всесторонний анализ конкретных практических примеров управленческой и профессиональной деятельности, в котором обучаемые выполняют различные ролевые функции;

• поддержание всеми обучаемыми непрерывного визуального контакта между собой:

•выполнение на каждом занятии одним из обучающихся функции руководителя, который инициирует обсуждение учебной проблемы;

•активное использование технических учебных средств, в том числе слайдов, фильмов, роликов, видеоклипов, интерактивной доски, с помощью которых иллюстрируется учебный материал;

• постоянное поддержание преподавателем активного внутригруппового взаимодействия, снятие им напряженности;

• оперативное вмешательство преподавателя в ход дискуссии в случае возникновения непредвиденных трудностей, а также в целях пояснения новых для слушателей положений учебной программы;

•интенсивное использование индивидуальных занятий (домашние творческого индивидуальных способностей залания характера) и  $\bf{B}$ групповых занятиях;

• осуществление взаимодействия в режиме строгого соблюдения сформулированных преподавателем норм, правил, поощрений (наказаний) за достигнутые результаты;

• обучение принятию решений в условиях жесткого регламента и наличия элемента неопределенности информации.

3. Интерактивное обучение предполагает:

6

 Регулярное обновление и использование электронных учебнометодических изданий;

 Использование для проведения учебных занятий современные мультимедийные средства обучения;

Формирование видеотеки с курсами лекций и бизнес-кейсами;

 Проведение аудиторных занятий в режиме реального времени посредством Интернета, когда обучающиеся и преподаватели имеют возможность не только слушать лекции, но и обсуждать ту или иную тематику, участвовать в прениях и т.д.

#### **3. Виды интерактивных форм обучения**

В ФГОС СПО приводятся некоторые виды интерактивных форм обучения:

- Деловые и ролевые игры;
- Психологические и иные тренинги;
- Групповая, научная дискуссия, диспут;
- Дебаты;
- Кейс-метод;
- Метод проектов;
- Мозговой штурм;
- *Портфолио;*
- Семинар в диалоговом режиме (семинар диалог);
- Разбор конкретных ситуаций;
- Метод работы в малых группах (результат работы студенческих исследовательских групп);
- Круглые столы;
- $\triangleright$  Вузовские, межвузовские видео телеконференции;
- Проведение форумов;
- Компьютерные симуляции;
- Компьютерное моделирование и практический анализ результатов;
- Презентации на основе современных мультимедийных средств;
- Интерактивные лекции;
- Лекция пресс-конференция;
- Бинарная лекция (лекция вдвоем);
- Лекция с заранее запланированными ошибками;
- Проблемная лекция.

**Деловая игра** - это метод группового обучения совместной деятельности в процессе решения общих задач в условиях максимально возможного приближения к реальным проблемным ситуациям. Деловые игры в профессиональном обучении воспроизводят действия участников, стремящихся найти оптимальные пути решения производственных, социально-экономических педагогических, управленческих и других проблем.

Началу деловой игры предшествует изложение проблемной ситуации, формирование цели и задач игры, организация команд и определение их заданий, уточнение роли каждого из участников. Взаимодействие участников игры определяется правилами, отражающими фактическое положение дел в соответствующей области деятельности. Подведение итогов и анализ оптимальных решений завершают деловую игру.

С помощью деловой игры можно определить: наличие тактического и (или) стратегического мышления; способность анализировать собственные возможности и выстаивать соответствующую линию поведения; способность анализировать возможности и мотивы других людей и влиять на их поведение.

Проведение деловой игры, как правило, состоит из следующих частей:

- инструктаж преподавателя о проведении игры (цель, содержание, конечный результат, формирование игровых коллективов и распределение ролей);

- изучение обучающимися документации (сценарий, правила, поэтапные задания), распределение ролей внутри подгруппы;

- собственно игра (изучение ситуации, обсуждение, принятие решения, оформление);

- публичная защита предлагаемых решений;

- определение победителей игры;

- подведение итогов и анализ игры преподавателем.

Использование деловых игр способствует развитию навыков критического мышления, коммуникативных навыков, навыков решения проблем, обработке различных вариантов поведения в проблемных ситуациях.

В учебном процессе применяют различные модификации деловых игр.

*Имитационные игры.* На занятиях имитируется деятельность какой-либо организации, предприятия или его подразделения. Имитироваться могут события, конкретная деятельность люден (деловое совещание, обсуждение плана) и обстановка, условия, в которых происходит событие или осуществляется деятельность (кабинет начальника цеха, зал заседаний). Сценарий имитационной игры, кроме сюжета события, содержит описание структуры и назначения имитируемых процессов и объектов.

*Исполнение ролей (ролевые игры).* В этих играх отрабатывается тактика поведения, действий, выполнение функций и обязанностей конкретного лица. Для проведения игр с исполнением роли разрабатывается модель-пьеса ситуации, между обучающимися распределяются роли с «обязательным содержанием», характеризующиеся различными интересами; в процессе их взаимодействия должно быть найдено компромиссное решение. В основе разыгрывания ролей всегда

8

лежит конфликтная ситуация. Обучающиеся, не получившие роли, наблюдают за ходом игры и участвуют в ее заключительном анализе.

*«Деловой театр» (метод инсценировки).* В нем разыгрывается какаялибо ситуация, поведение человека в этой обстановке, Обучающийся должен вжиться в образ определенного лица, понять его действия, оценить обстановку и найти правильную линию поведения. Основная задача метода инсценировки - научить ориентироваться в различных обстоятельствах, давать объективную оценку своему поведению, учитывать возможности других людей, влиять на их интересы, потребности и деятельность, не прибегая к формальным атрибутам власти, к приказу. Для метода инсценировки составляется сценарий, где описывается конкретная ситуация, функции и обязанности конкретных лиц, их задачи.

*Игровое проектирование* является практическим занятием или циклом занятий, суть которых состоит в разработке инженерного, конструкторского, технологического и других видов проектов в игровых условиях, максимально воссоздающих реальность. Этот метод отличается высокой степень сочетания индивидуальной и совместной работы обучающихся. Создание общего для группы проекта требует, с одной стороны, знание каждым технологии процесса проектирования, а с другой - умений вступать в общение и поддерживать межличностные отношения с целью решения профессиональных вопросов. Игровое проектирование может перейти в реальное проектирование, если его результатом будет решение конкретной практической проблемы, а сам процесс будет перенесен в условия действующего предприятия.

Познавательно-дидактические игры не относятся к деловым играм. Они предполагают лишь включение изучаемого материала в необычный игровой контекст и иногда содержат лишь элементы ролевых игр. Такие игры могут проводиться в виде копирования научных, культурных, социальных явлений (конкурс знатоков, «Поле чудес», КВН и т.д.) и в виде предметносодержательных моделей, (например, игры-путешествия, когда надо разработать рациональный маршрут, пользуясь различными картами).

**Нооген** – это педагогическая (образовательная) технология, по форме основанная на разработанных Г.П. Щедровицким организационнодеятельностных играх, а в качестве содержания использующая решение задач на онтологическое моделирование (создание возможных миров, например: построить занятие, где преподаватель молчит, построить мир, в котором есть язык, а в языке нет названий и т.п.).

Исходный элемент образовательной технологии – коллективное построение возможных миров и возможных научных теорий.

Предметом ноогеновских задач могут быть пространство, время, природа, история, язык, отношения между людьми (детьми и взрослыми).

**Анализ конкретных ситуаций.** Конкретная ситуация – это любое событие, которое содержит в себе противоречие или вступает в противоречие

с окружающей средой. Ситуации могут нести в себе как позитивный, так и отрицательный опыт. Все ситуации делятся на простые, критические и экстремальные

**Кейс-метод** (от английского case – случай, ситуация) усовершенствованный метод анализа конкретных ситуаций, метод активного проблемно-ситуационного анализа, основанный на обучении путем решения конкретных задач – ситуаций (решение кейсов).

Непосредственная цель метода case-study - обучающиеся должны проанализировать ситуацию, разобраться в сути проблем, предложить возможные решения и выбрать лучшее из них. Кейсы делятся на практические (отражающие реальные жизненные ситуации), обучающие (искусственно созданные, содержащие значительные элемент условности при отражении в нем жизни) и исследовательские (ориентированные на проведение исследовательской деятельности посредствам применения метода моделирования)

Метод конкретных ситуаций (метод case-study) относится к неигровым имитационным активным методам обучения. При анализе конкретных ситуаций у обучающихся развиваются навыки групповой, командной работы, что расширяет возможности для решения типичных проблем в рамках изучаемой тематике.

При изучении конкретных ситуаций обучающийся должен понять ситуацию, оценить обстановку, определить, есть ли в ней проблема и в чем ее суть. Определить свою роль в решении проблемы и выработать целесообразную линию поведения. Метод конкретных ситуаций можно разбить на этапы: подготовительный, ознакомительный, аналитический и итоговый.

Метод case-study наиболее широко используется в обучении экономике и бизнес-наукам за рубежом. Впервые он был применен в учебном процессе в школе права Гарвардского университета в 1870 году. В настоящее время сосуществуют две классические школы case-study – Гарвардская (американская) и Манчестерская (европейская). В рамках первой школы целью метода является обучение поиску единственно верного решения, вторая – предполагает многовариантность решения проблемы. Американские кейсы больше по объему (20-25 страниц текста, плюс 8-10 страниц иллюстраций), европейские кейсы в 1,5-2 раза короче.

Сегодня метод case-study завоевал ведущие позиции в обучении, активно используется в зарубежной практике бизнес – образования и считается одним из самых эффективных способов обучения обучающихся навыкам решения типичных проблем.

Метод case-study был известен преподавателям экономических дисциплин в нашей стране еще в 20-е годы прошлого столетия. Интерес к нему возник лишь в конце двадцатого столетия.

В настоящее время интерактивные методы обучения, в том числе метод case-study, достаточно широко применяются при подготовке экономических

кадров в ряде ведущих экономических вузов России. Отличительной особенностью метода case-study является создание проблемной ситуации на основе фактов из реальной жизни. Созданный как метод изучения экономических дисциплин, в настоящее время метод case-study нашел широкое распространение в изучении медицины, юриспруденции и других наук.

Метод case-study развивает следующий навыки:

1. Аналитические – умение отличать данные от информации, классифицировать, выделять существенную и несущественную информацию, анализировать, представлять и добывать ее, находить пропуски информации и уметь восстанавливать их. Мыслить ясно и логично.

2. Практические – пониженный по сравнению с реальной ситуацией уровень сложности проблемы, представленной в кейсе, способствует формированию на практике навыков использования различных методов и принципов.

3. Творческие. Очень важны творческие навыки.

4. Коммуникативные – умение вести дискуссию, убеждать окружающих, использовать наглядный материал, кооперироваться в группы, защищать собственную точку зрения, составлять краткий, но убедительный отчет.

5. Социальные – оценка поведения людей, умение слушать, поддерживать в дискуссии или аргументировать противоположное мнение и т.п.

6. Самоанализ – несогласие в дискуссии способствует осознанию и анализу мнения других и своего собственного.

Хороший кейс должен удовлетворять следующим требованиям:

- соответствовать четко поставленной цели создания;
- иметь соответствующий уровень трудности;
- иллюстрировать несколько аспектов;
- быть актуальным на сегодняшний день;
- иллюстрировать типичные ситуации;
- развивать аналитическое мышление;
- провоцировать дискуссию;
- иметь несколько решений.

**Тренинг** (англ. *training* от *train* — обучать, воспитывать) — метод активного обучения, направленный на развитие знаний, умений и навыков и социальных установок.

Тренинг – форма интерактивного обучения, целью которого является развитие компетентности межличностного и профессионального поведения в общении.

Достоинство тренинга заключается в том, что он обеспечивает активное вовлечение всех участников в процесс обучения.

Можно выделить основные типы тренингов по критерию направленности воздействия и изменений — **навыковый, психотерапевтический**, **социально-психологический, бизнес-тренинг.**

Навыковый тренинг направлен на формирование и выработку определенного навыка. Большинство бизнес-тренингов являются навыковыми, например, тренинг переговоров, самопрезентации, техники продаж и др.

Психотерапевтический тренинг (более корректное название психотерапевтическая группа) направлен на изменение в сознании. Эти группы соотносятся с существующими направлениями психотерапии психодраматические, гештальт-группы, группы телесноориентированной, танце-двигательной терапии и др.

Социально-психологический тренинг (СПТ) занимает промежуточное положение, он направлен на изменения и в сознании, и в формировании навыков. СПТ зачастую направлен на смену социальных установок и развитие умений и опыта в области межличностного общения. Сегодня этот метод активно используется в работе с детьми, родителями, профессионалами социономической (работа с людьми) группы, руководителями предприятий и организаций.

Основная цель социально-психологического тренинга — повышение компетентности в общении — может быть конкретизирована в ряде задач с различной формулировкой, но обязательно связанных с приобретением знаний, формированием умений, навыков, развитием установок, определяющих поведение в общении, перцептивных способностей человека, коррекцией и развитием системы отношений личности, поскольку личностное своеобразие является тем фоном, который окрашивает в разные цвета действия человек, все его вербальные и невербальные проявления.

В американской педагогике часто используют **«растапливающие лед» упражнения** (ice-breaking exercises) напоминают традиционные психологические тренинги, способствующие формированию команды. Эти приемы используются преимущественно на пропедевтическом этапе организации групповой деятельности учащихся, когда учащиеся знакомятся друг с другом и готовятся к работе в малых группах сотрудничества, устанавливая доверительные отношения и формируя необходимые навыки работы в сотрудничестве.

В рамках учебной деятельности приемы формирования группы рекомендуется использовать в следующих учебных ситуациях:

- при запуске новой учебной программы (проекта);
- в начале работы малых групп сотрудничества;

 когда нужно сделать паузу и переключить внимание обучающихся с одного вопроса на другой;

в конце занятия, когда обучающиеся устали;

 перед началом проведения тренингов, семинаров и других учебных мероприятий, предусматривающих групповые формы деятельности.

Метод Сократа - метод вопросов, предполагающих критическое отношение к догматическим утверждениям, называется еще как метод «сократовской иронии». Это умение извлекать скрытое в человеке знание с помощью искусных наводящих вопросов, подразумевающего короткий, простой и заранее предсказуемый ответ.

Метод является диалектическим, т.к. он приводит мысль в движение (спор мысли с самой собой, постоянное направление ее к истине). В основе диалектического метода и сегодня остался диалог как столкновение противоположностей, противоположных точек зрения.

Преимущества у этого метода такие:

1. Он держит внимание собеседника, не дает отвлечься.

2. Если что-то в вашей логической цепочке для собеседника неубедительно, вы это вовремя заметите.

3. Собеседник приходит к истине сам (хотя и с вашей помощью).

Интерактивная лекция - выступление ведущего обучающего перед большой аудиторией с применением следующих активных форм обучения: дискуссия, беседа, демонстрация слайдов или учебных фильмов, мозговой штурм.

Лекция-пресс-конференция - проводится как научно-практическое занятие, с заранее поставленной проблемой и системой докладов, длительностью 5-10 минут. Каждое выступление представляет собой заранее подготовленный законченный текст, логически  $\bf{B}$ рамках предложенной преподавателем программы. Совокупность представленных текстов позволит всесторонне осветить проблему. В конце лекции преподаватель подводит итоги самостоятельной работы и выступлений обучающихся, дополняя или уточняя предложенную информацию, и формулирует основные выводы.

Лекция вдвоем (бинарная лекция) - это разновидность чтения лекции в форме диалога двух преподавателей (либо как представителей двух научных школ, либо как теоретика и практика). Необходимы: демонстрация культуры дискуссии, вовлечение в обсуждение проблемы студентов.

Лекция с заранее запланированными ошибками - рассчитана на стимулирование обучающихся к постоянному контролю предлагаемой содержательной, методологической, информации (поиск ошибки: методической, орфографической). В конце лекции проводится диагностика слушателей и разбор сделанных ошибок.

Проблемная лекция - на этой лекции новое знание вводится через проблемность вопроса, задачи или ситуации. При этом процесс познания обучающихся в сотрудничестве и диалоге с преподавателем приближается к исследовательской деятельности. Содержание проблемы раскрывается путем организации поиска ее решения или суммирования и анализа традиционных и современных точек зрения.

#### **Групповая, научная дискуссия, диспут**

Дискуссия — это целенаправленное обсуждение конкретного вопроса, сопровождающееся обменом мнениями, идеями между двумя и более лицами. Задача дискуссии - обнаружить различия в понимании вопроса и в споре установить истину. Дискуссии могут быть свободными и управляемыми.

К технике управляемой дискуссии относятся: четкое определение цели, прогнозирование реакции оппонентов, планирование своего поведения, ограничение времени на выступления и их заданная очередность.

Групповая дискуссия (обсуждение вполголоса). Для проведения такой дискуссии все обучающиеся, присутствующие на практическом занятии, разбиваются на небольшие подгруппы, которые обсуждают те или иные вопросы, входящие в тему занятия. Обсуждение может организовываться двояко: либо все подгруппы анализируют один и тот же вопрос, либо какая-то крупная тема разбивается на отдельные задания. Традиционные материальные результаты обсуждения таковы: составление списка интересных мыслей, выступление одного или двух членов подгрупп с докладами, составление методических разработок или инструкций, составление плана действий.

Очень важно в конце дискуссии сделать обобщения, сформулировать выводы, показать, к чему ведут ошибки и заблуждения, отметить все идеи и находки группы.

Разновидностью свободной дискуссии является **форум**, где каждому желающему дается неограниченное время на выступление, при условии, что его выступление вызывает интерес аудитории.

Каждый конкретный форум имеет свою тематику — достаточно широкую, чтобы в её пределах можно было вести многоплановое обсуждение. Обычно форум имеет возможность поиска по своей базе сообщений. Отклонение от начальной темы обсуждения (т. н. оффтоп) часто запрещено правилами форума.

**Ди́ спут** происходит от латинского disputare — рассуждать, спорить. В тех ситуациях, когда речь идет о диспуте, имеется в виду коллективное обсуждение нравственных, политических, литературных, научных, профессиональных и других проблем, которые не имеют общепринятого, однозначного решения. В процессе диспута его участники высказывают различные суждения, точки зрения, оценки на те или иные события, проблемы. Важной особенностью диспута является строгое соблюдение заранее принятого регламента и темы.

**Дебаты –** это чётко структурированный и специально организованный публичный обмен мыслями между двумя сторонами по актуальным темам. Это разновидность публичной дискуссии участников дебатов, направляющая на переубеждение в своей правоте третьей стороны, а не друг друга. Поэтому вербальные и невербальные средства, которые используются участниками дебатов, имеют целью получения определённого результата — сформировать у слушателей положительное впечатление от собственной позиции.

В настоящее время дебаты как форма обсуждения проблемы широко используются в преподавании дисциплин как гуманитарного, так естественнонаучного цикла. Благодаря своим особенностям - целостности, универсальности, личностной ориентированности и ориентации на самообразование учащихся, дебаты на сегодняшний день являются одной из самых эффективных педагогических технологий, позволяющих не только овладеть соответствующими изучаемой дисциплине навыками, но и способствующих развитию творческой активности личности, формирующих умение представлять и отстаивать свою позицию, навыки ораторского мастерства, умение вести толерантный диалог и лидерские качества.

Использование дебатов в учебном процессе способствует созданию устойчивой мотивации обучения, так как достигается личностная значимость учебного материала для обучающихся, наличие элемента состязательности стимулирует творческую, поисковую деятельность, а также тщательную проработку основного изучаемого материала, позволяет решать следующие задачи:

• обучающие, так как способствует закреплению, актуализации полученных ранее знаний, овладению новыми знаниями, умениями и навыками;

• развивающие, так как способствуют развитию интеллектуальных, лингвистических качеств, творческих способностей, формируя тем самым основные общие компетентности обучающегося и преподавателя. Дебаты развивают логику, критическое мышление, позволяют сформировать системное видение проблемы, наличие взаимосвязей событий и явлений, различных аспектов их рассмотрения, способствуют формированию культуры спора, терпимости, признанию множественности подходов к решению проблемы;

• коммуникативные, так как учебная деятельность осуществляется в межличностном общении, обучение проходит в процессе совместной деятельности.

#### **Метод работы в малых группах.**

Групповое обсуждение кого-либо вопроса направлено на достижение лучшего взаимопонимания и нахождения истины. Групповое обсуждение способствует лучшему усвоению изучаемого материала.

Оптимальное количество участников - 5-7 человек. Перед обучающимися ставиться проблема, выделяется определенное время, в течение которого они должны подготовить аргументированный обдуманный ответ.

Преподаватель может устанавливать правила проведения группового обсуждения – задавать определенные рамки обсуждения, ввести алгоритм выработки общего мнения, назначить лидера и др.

В результате группового обсуждения вырабатывается групповое решение совместно с преподавателем.

Разновидность группового обсуждения является круглый стол.

**Круглый стол** - общество, собрание в рамках более крупного мероприятия (съезда, симпозиума, конференции). Мероприятие, как правило, на которое приглашаются эксперты и специалисты из разных сфер деятельности для обсуждения актуальных вопросов.

Данная модель обсуждения, основываясь на соглашениях, в качестве итогов даёт результаты, которые, в свою очередь, являются новыми соглашениями. В процессе круглых столов оригинальные решения и идеи рождаются достаточно редко. Более того, зачастую круглый стол играет скорее информационно-пропагандистскую роль, а не служит инструментом выработки конкретных решений.

Этот способ характеризуется следующими признаками:

- цель обсуждения обобщить идеи и мнения относительно обсуждаемой проблемы;
- все участники круглого стола выступают в роли пропонентов (должны выражать мнение по поводу обсуждаемого вопроса, а не по поводу мнений других участников);
- все участники обсуждения равноправны; никто не имеет права диктовать свою волю и решения.

**Коллоквиум** - (лат. colloquium — разговор, беседа), 1) одна из форм учебных занятий в системе образования, имеющая целью выяснение и повышение знаний обучающихся. На коллоквиумах обсуждаются: отдельные части, разделы, темы, вопросы изучаемого курса (обычно не включаемые в тематику семинарских и других практических учебных занятий), рефераты, проекты и др. работы обучающихся. 2) Научные собрания, на которых заслушиваются и обсуждаются доклады.

Коллоквиум – это и форма контроля, разновидность устного экзамена, массового опроса, позволяющая преподавателю в сравнительно небольшой срок выяснить уровень знаний обучающихся по данной теме дисциплины.

Коллоквиум проходит обычно в форме дискуссии, в ходе которой обучающимся предоставляется возможность высказать свою точку зрения на рассматриваемую проблему, учиться обосновывать и защищать ее. Аргументируя и отстаивая свое мнение, студент в то же время демонстрирует, насколько глубоко и осознанно он усвоил изученный материал.

**Метод «мозговой штурм»** (мозговой штурм, мозговая атака, англ. *brainstorming*) — оперативный метод решения проблемы на основе стимулирования творческой активности, при котором участникам обсуждения предлагают высказывать как можно большее количество вариантов решения, в том числе самых фантастичных. Затем из общего числа высказанных идей отбирают наиболее удачные, которые могут быть использованы на практике. Является методом экспертного оценивания.

На первом этапе проведения «мозгового штурма» группе задается определенная проблема для обсуждения, участники по очереди высказывают предложения. На втором этапе обсуждают высказанные предложения, возможна дискуссия. На третьем этапе группа представляет презентацию результатов по заранее определенному принципу.

Для проведения «мозгового штурма» возможно деление участников на несколько групп:

- генераторы идей, которые высказывают различные предложения, направленные на разрешение проблемы;
- критики, которые пытаются найти отрицательное в предложенных идеях;
- аналитики, которые привязывают выработанные предложения к конкретным реальным условиям с учетом критических замечаний.

**Метод проектов** - это способ достижения дидактической цели через детальную разработку проблемы (технологию), которая должна завершиться вполне реальным, осязаемым практическим результатом, оформленным тем или иным образом; это совокупность приёмов, действий обучающихся в их определённой последовательности для достижения поставленной задачи решения проблемы, лично значимой для учащихся и оформленной в виде некоего конечного продукта.

Основное предназначение метода проектов состоит в предоставлении обучающимся возможности самостоятельного приобретения знаний в процессе решения практических задач или проблем, требующего интеграции знаний из различных предметных областей. Если говорить о методе проектов как о педагогической технологии, то эта технология предполагает совокупность исследовательских, поисковых, проблемных методов, творческих по своей сути. Преподавателю в рамках проекта отводится роль разработчика, координатора, эксперта, консультанта.

**Брифинг -** (англ. *briefing* от англ. *brief* — короткий, недолгий) — краткая пресс-конференция, посвященная одному вопросу.

Основное отличие: отсутствует презентационная часть. То есть практически сразу идут ответы на вопросы журналистов.

**Метод портфолио** (итал. portfolio — 'портфель, англ. - папка для документов) - современная образовательная технология, в основе которой используется метод аутентичного оценивания результатов образовательной и профессиональной деятельности.

Портфолио как подборка сертифицированных достижений, наиболее значимых работ и отзывов на них.

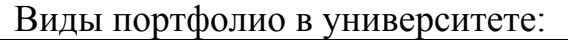

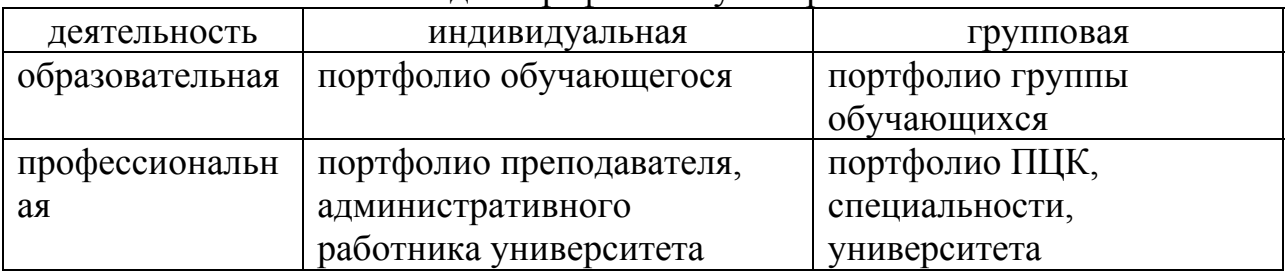

В век информационных технологий и электронной коммуникации настоятельно рекомендуется, чтобы обучающиеся развивали онлайнпортфолио (электронное).

**Презентация на основе современных мультимедийных средств.**  Презентация - эффективный способ донесения информации, наглядно представить содержание, выделить и проиллюстрировать сообщение и его содержательные функции.

#### **4. Материально – техническое сопровождение проведения занятий с применением интерактивных форм обучения**

**Интерактивная доска** – это сенсорный экран, подсоединенный к компьютеру, изображение из которого передает на доску проектор. Интерактивная доска предоставляет преподавателю и обучающимся уникальное сочетание компьютерных и традиционных методов организации учебной деятельности: с ее помощью можно работать с практически любым программным обеспечением и одновременно реализовывать различные приемы индивидуальной, коллективной, публичной («ответ у доски») работы студентов. Основной формой представления материалов для демонстрации аудитории является презентация.

Принципы работы интерактивной доски с прямой проекцией (на отражение) довольно просты. Практически речь идет о большом графическом планшете. Его белая поверхность играет роль обычного экрана. Рисовать на доске можно любым твердым предметом или даже пальцем. Компьютерная программа воспринимает эти действия как движение мыши обычного ПК. Достаточно прикоснуться к поверхности интерактивной доски, чтобы начать работу на компьютере.

Специальное программное обеспечение SMART Notebook для интерактивных досок позволяет работать с текстами и объектами, аудио – видеоматериалами, Интернет-ресурсами, делать записи от руки прямо поверх открытых документов и сохранять информацию. Доска SMART Board предоставляет дополнительные возможности для работы и творчества.

**Сетевой информационный образовательный ресурс (сетевой ресурс)**

– это дидактический, программный и технический комплекс, предназначенный для обучения с преимущественным использованием среды Интернет независимо от места расположения обучающих и обучающихся. Обучение с помощью сетевых ресурсов может рассматриваться как целенаправленный, организованный процесс взаимодействия обучающихся с преподавателями, между собой со средствами обучения.

Сетевой ресурс может использоваться во всех формах обучения. Таким образом, сетевой ресурс – это учебно-методический интерактивный комплекс, использование которого позволяет реализовать полный дидактический цикл обучения дисциплины учебного плана.

Дидактические свойства сетевого ресурса в процессе обучения позволяют реализовать:

- представление на экранах мониторов персональных компьютеров преподавателей и обучающихся учебно-методической информации;
- диалоговый обмен между участниками образовательного процесса в реальном (on-line) и отложенном (off-line) режиме учебной, методической, научно-образовательной и другой информацией;
- обработка передаваемой и получаемой информации (хранение, распечатка, воспроизведение, редактирование);
- доступ к различным источникам информации (порталам, электронным библиотекам, ресурсам Интернет и т.п.);
- организация коллективных форм общения преподавателем с обучающимися и обучающихся между собой посредством теле – и видеоконференции.

**Skype** – бесплатное проприетарное программное обеспечение с закрытым кодом, обеспечивающее шифрованную голосовую связь через Интернет между компьютерами, а также платные услуги ля звонков на мобильные и стационарные телефоны.

**Блог** - (англ. *blog*, от *web log* — интернет-журнал событий, интернетдневник, онлайн-дневник) — веб-сайт, основное содержимое которого регулярно добавляемые записи (посты), содержащие текст, изображения или мультимедиа. Для блогов характерны недлинные записи временной значимости. Людей, ведущих блог, называют бло́герами. Совокупность всех блогов Сети принято называть блогосферой.

По авторскому составу блоги могут быть личными, групповыми (корпоративными, клубными), общественными (открытыми). По содержанию — тематическими или общими. По размещению — сетевыми (на службе блогов) и автономными (на самостоятельной системе управления содержимым и самостоятельном хостинге).

Для блогов характерна возможность публикации отзывов (комментариев, «комментов») посетителями. Она делает блоги средой сетевого общения, имеющей ряд преимуществ перед электронной почтой, группами новостей, веб-форумами и чатами. Таким образом, преподаватель может создать в интернете свой блог или журнал, в нем разбить участников на курсы и темы,

и внутри этих журналов и форумов идет общение между обучающиимися и преподавателями по различным проблемам.

Программное обучение. Суть программного обучения состоит в высокой степени структурированности предъявляемого материала и пошаговой оценке степени его усвоения. Информация здесь предъявляется небольшими блоками в печатном виде, либо на мониторе компьютера. После чего над каждым блоком обучающийся должен выполнить задание, показывающее степень усвоения изучаемого материала. Программное обучение позволяет обучающемуся двигаться в собственном, удобном для него темпе. Переход к следующему блоку материалов происходит только после усвоения предыдущего.

 $(AlHTJ. *simulation*)$ Компьютерная симуляция «моделирование»)  $\equiv$ имитация процесса с помощью механических или компьютерных устройств; чаще всего слово «симулятор» используется применительно к компьютерным программам.

Компьютерное моделирование и практический анализ результатов. Компьютерное моделирование осуществляется с помощью компьютерной программы, работающей на компьютере (взаимодействующих компьютерах), реализующей абстрактную модель некоторой системы. Компьютерные модели стали обычным инструментом математического моделирования и применяются в физике, астрофизике, механике, химии, биологии, экономике и других науках. Компьютерные модели используются для получения новых знаний о моделируемом объекте или для приближенной оценки поведения математических систем. слишком сложных ЛЛЯ аналитического исследования.

Компьютерное моделирование является одним из эффективных методов изучения сложных систем. Компьютерное моделирование заключается в проведении серии вычислительных экспериментов на компьютере, целью которых является анализ, интерпретация и сопоставление результатов моделирования с реальным поведением изучаемого объекта и, при необходимости, последующее уточнение модели и т. д.

К основным этапам компьютерного моделирования относятся:

• постановка задачи, определение объекта моделирования;

• разработка концептуальной модели, выявление основных элементов системы и элементарных актов взаимодействия;

• формализация, то есть переход к математической модели; создание алгоритма и написание программы;

• планирование и проведение компьютерных экспериментов;

• анализ и интерпретация результатов.

Различают аналитическое имитационное При  $\overline{M}$ моделирование. аналитическом моделировании изучаются математические (абстрактные) модели реального объекта в виде алгебраических, дифференциальных и других уравнений, а также предусматривающих осуществление однозначной вычислительной процедуры, приводящей к их точному решению. При имитационном моделировании исследуются математические модели в виде алгоритма (ов), воспроизводящего функционирование исследуемой системы путем последовательного выполнения большого количества элементарных операций.

Современное образование без использования интерактивных методов и мультимедийных технологий практически невозможно. Это позволяет представить учебный материал не только в традиционном, но и в более доступном восприятии для обучающихся визуально-вербальном виде. Наибольший эффект для обучаемых интерактивные методы приносят при их комплексном применении в процессе освоения учебной дисциплины. И в сочетании с традиционными видами учебной работы достигается более высокая эффективность в подготовке специалистов.

Для заметок

*Учебное издание*

**Герасимов** Алексей Николаевич, **Громов** Евгений Иванович, **Григорьева** Оксана Петровна и др.

## **ЭКОНОМИЧЕСКОЕ ПРОГНОЗИРОВАНИЕ**

**МЕТОДИЧЕСКИЕ УКАЗАНИЯ** ПО ПРОВЕДЕНИЮ ИНТЕРАКТИВНЫХ ФОРМ ЗАНЯТИЙ *для студентов академической магистратуры* 

*38.04.01 – Экономика магистерская программа «Экономическая и финансовая безопасность организации»* 

Подписано в печать 01.12.2020. Формат  $60x84^1/16$ . Бумага офсетная. Гарнитура «Times New Roman». Усл. печ. л. 1,4. Тираж 100 экз. Заказ № 471.

 $\mathcal{L}_\mathcal{L} = \mathcal{L}_\mathcal{L} = \mathcal{L}_\mathcal{L}$ 

Отпечатано с готового оригинал-макета в типографии издательско-полиграфического комплекса СтГАУ «АГРУС», г. Ставрополь, ул. Пушкина, 15. Тел. 35-06-94.